## **Gautier Monique**

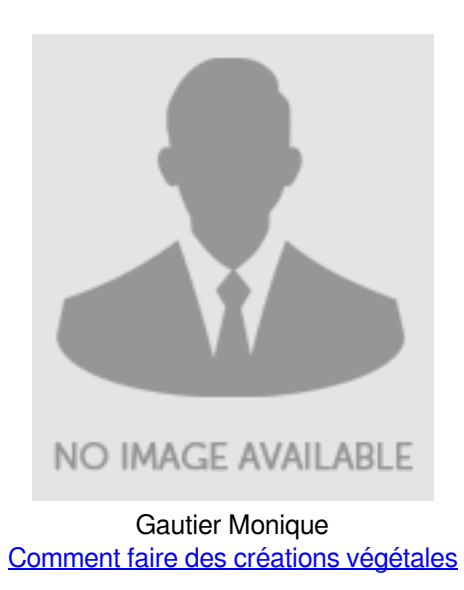